**EN TEXAS**<br>INSTRUMENTS

## **ALGEBRA I ACTIVITY 5: A BOOLEAN LOOK AT INEQUALITIES**

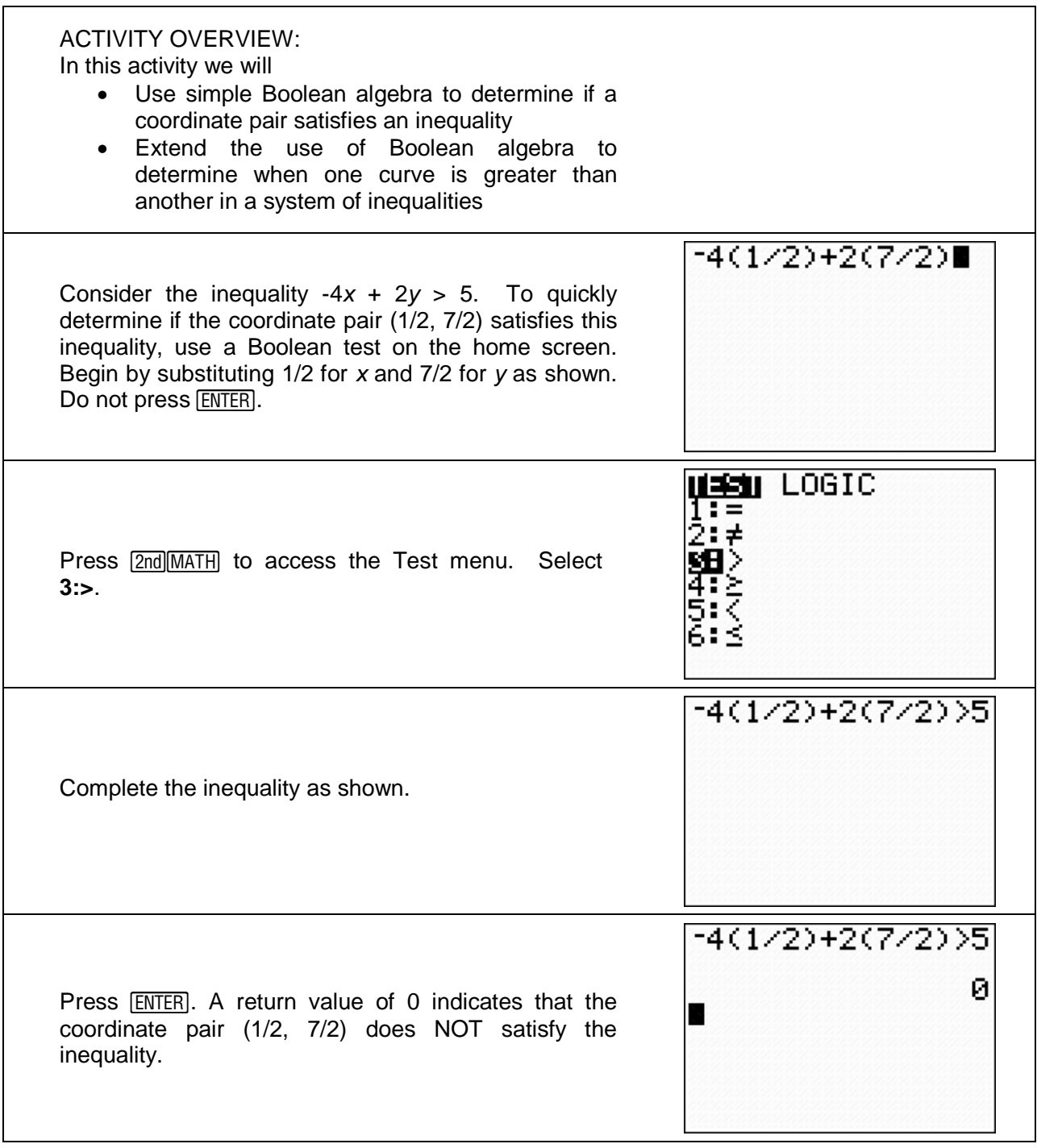

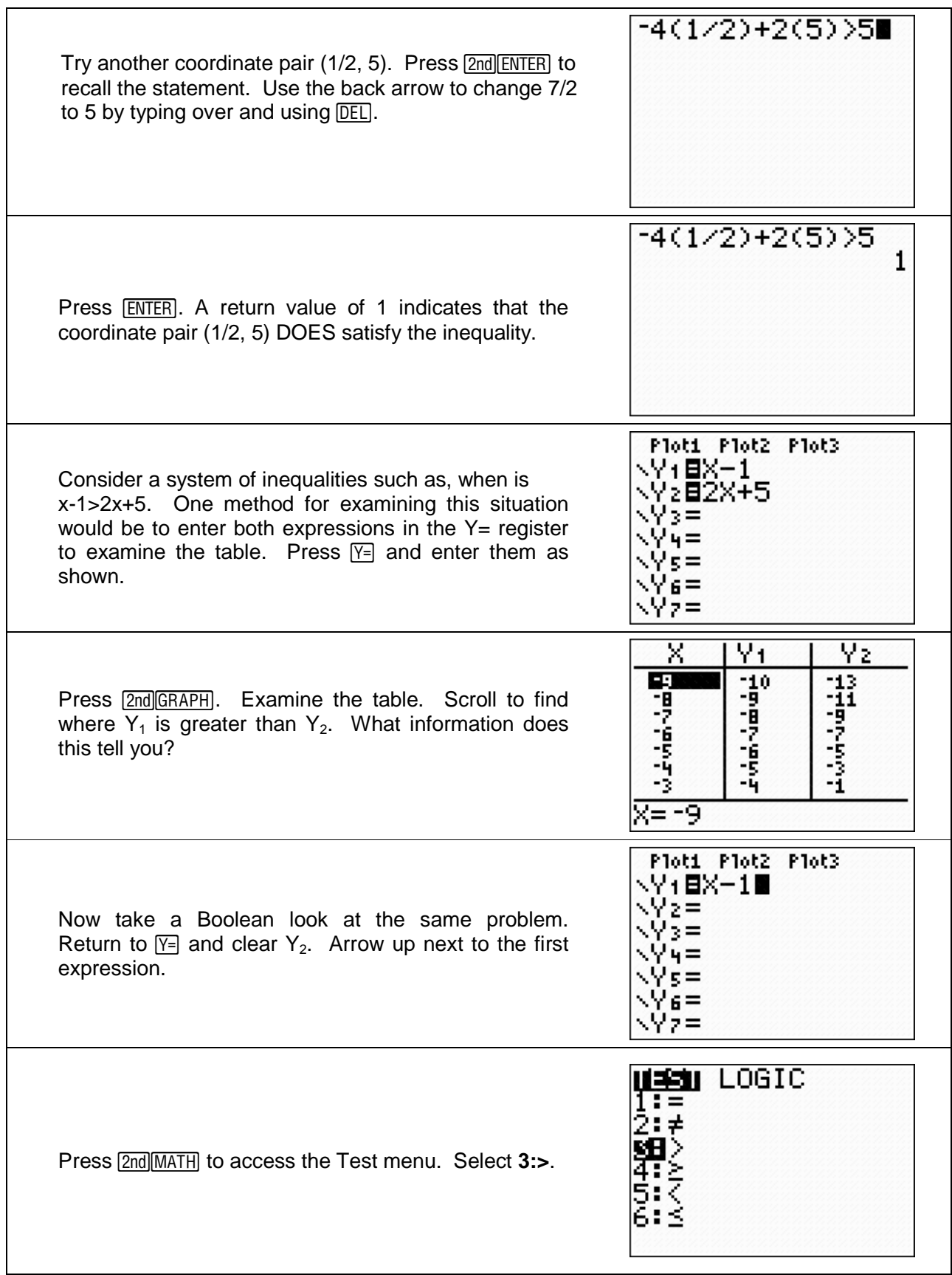

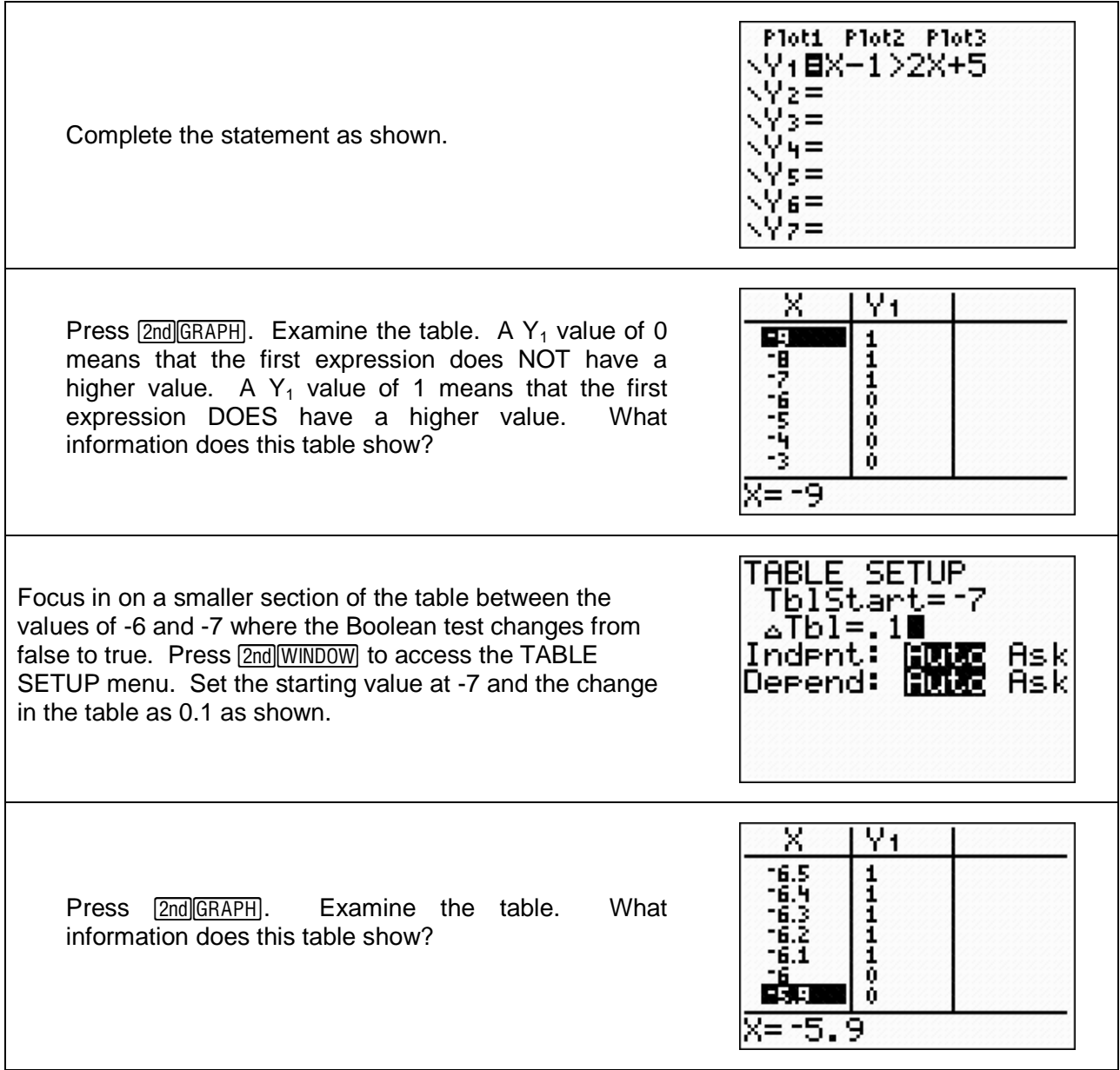